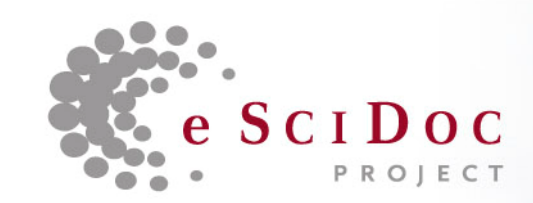

# Technische Ergebnisse Q1

BerlinApril 2007

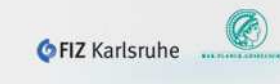

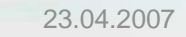

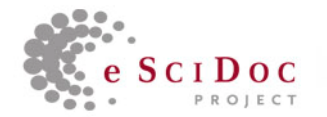

# Highlights Q1 Release

- •Prove of Concept
- •Ablage beliebiger Dokumente
- •Integration eSciDoc Metadaten-Profil
- •Ablage von Organizational Units
- $\bullet$ Verbindung zwischen Publikation und OU
- •Netzstruktur von Organizational Units
- •Suche mit Boolschen Ausdrücken und Jokern
- •SRU/SRW Interfaces
- •REST- und SOAP-Interfaces
- •XML-Austausch

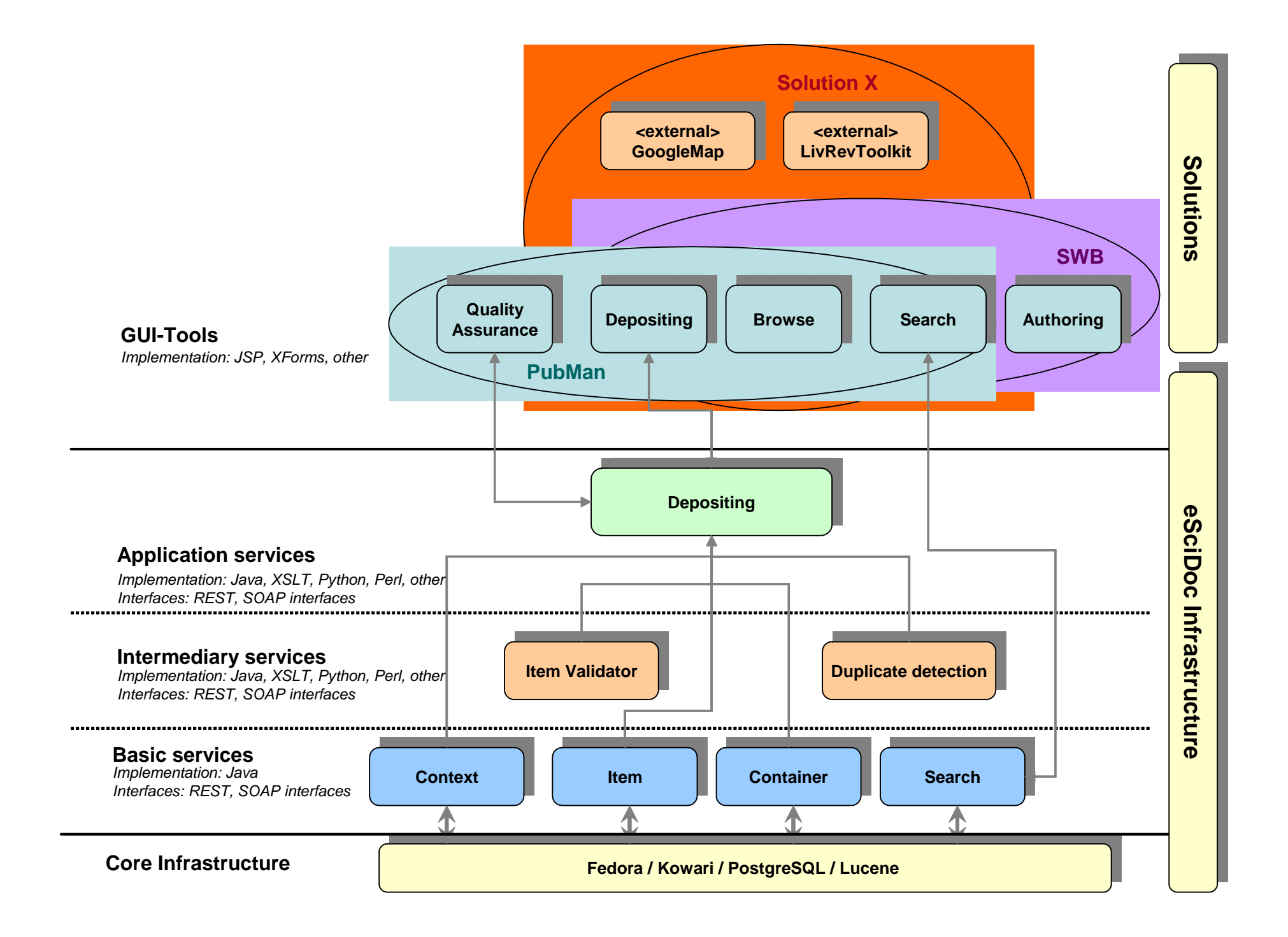

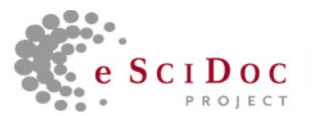

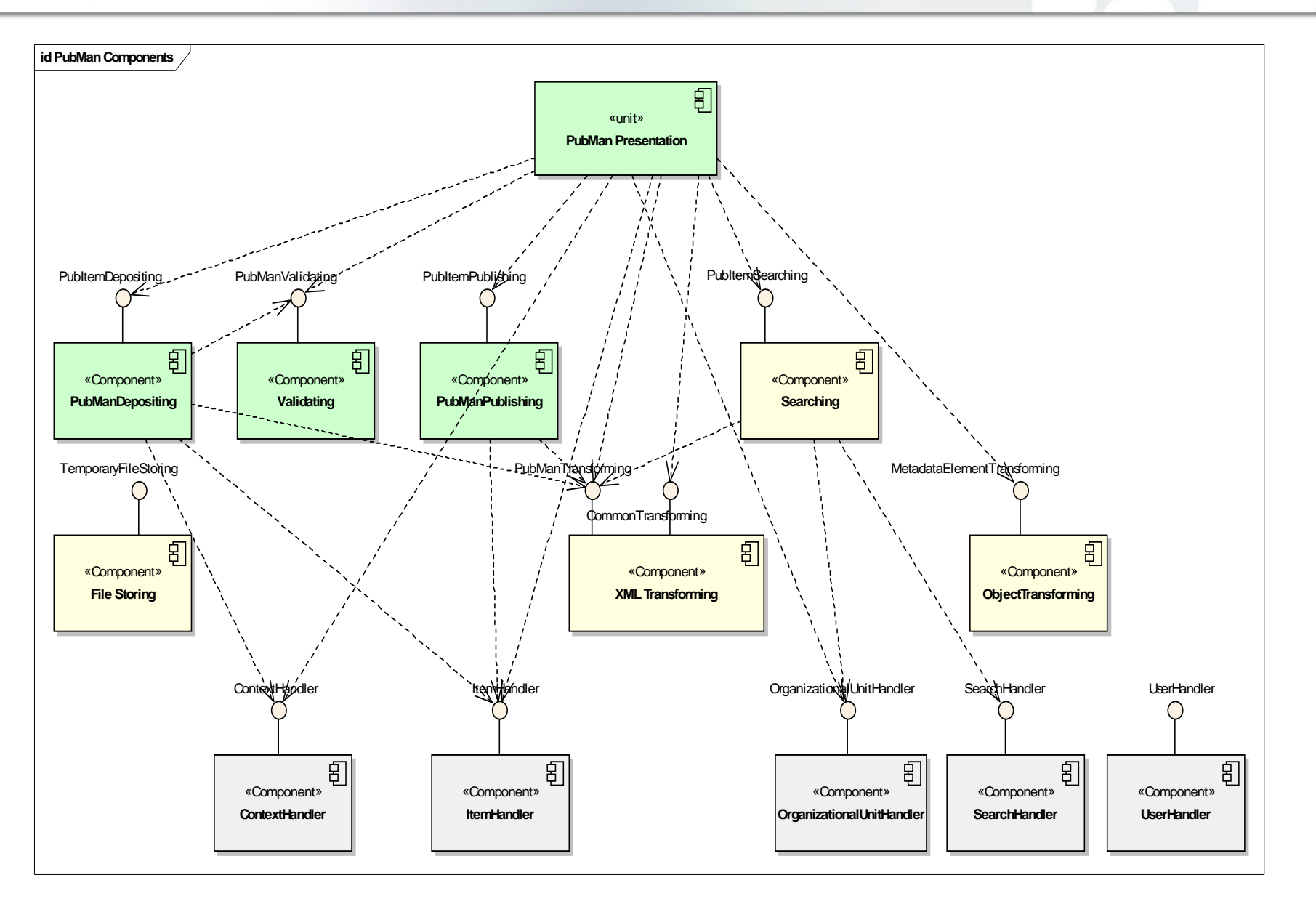

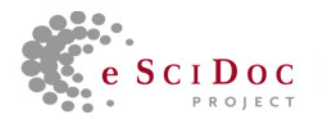

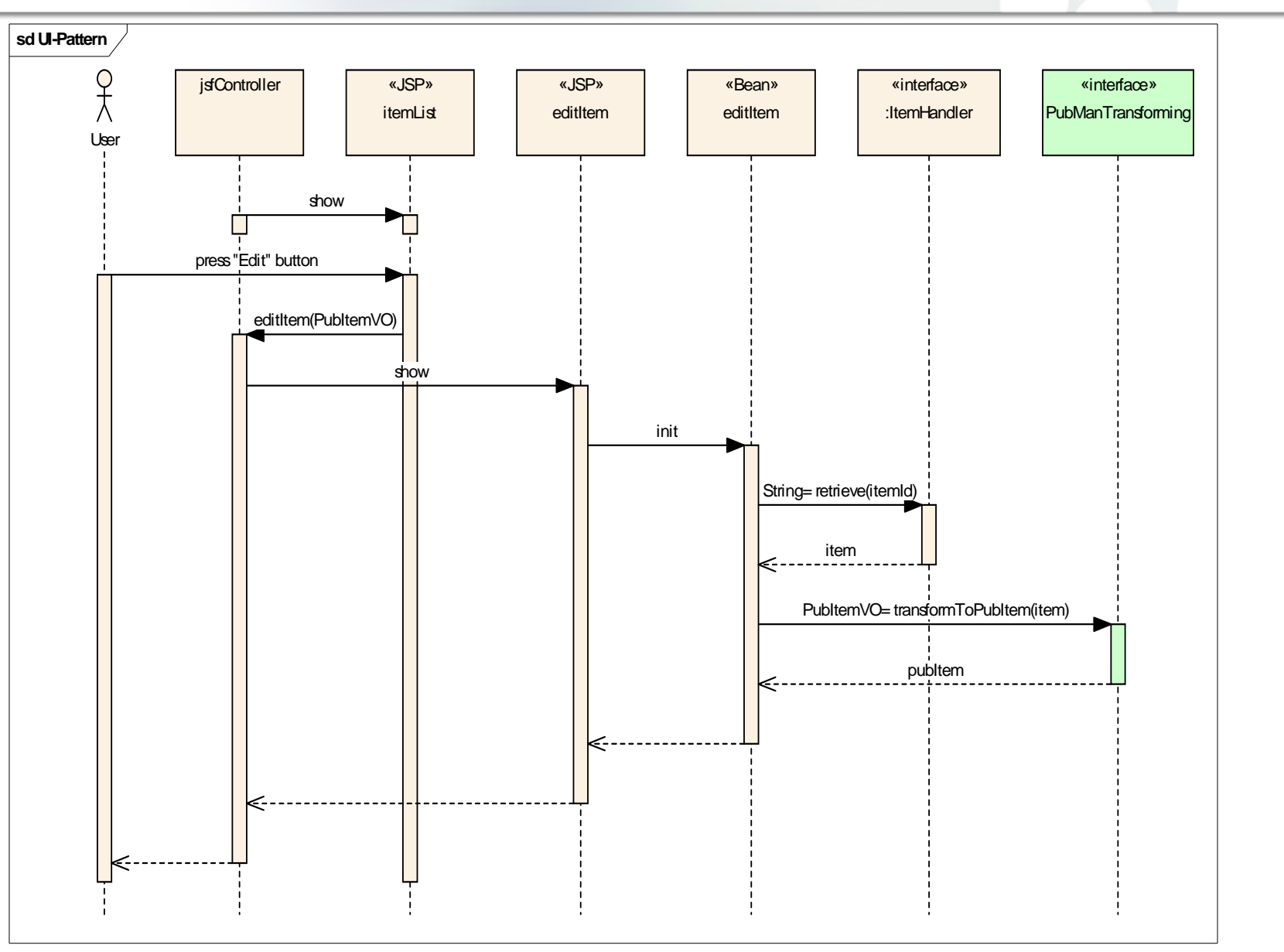

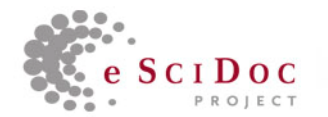

## Entwicklungsverlauf

- • Enge Verzahnung zwischen Entwicklung in München und Karlsruhe
- •Seit Mitte Januar wöchentliche Releases der Basisdienste
- •Bereitstellung von Patches bei Bedarf
- • Auslieferung funktional vollständiger Release der Basisdienste: 23. März
- $\bullet$ Erste Version von SMC: 26. März

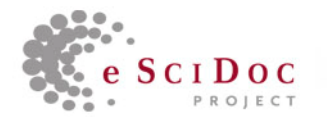

### **Basisdienste**

- • Schemas für die folgenden Basisdienste
	- ItemHandler
	- ContainerHandler
	- –**ContextHandler**
	- OrganizationalUnitHandler (OUM)
	- UserHandler (UM)
	- Search and Browse (SB)
	- Authentication and Authorization (AA)

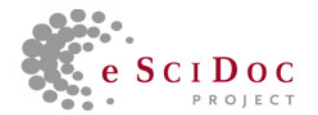

#### Beispiele Schemas

admin-descriptorcreate.xsd admin-descriptor.xsd create-member-reflist.xsd dc.xsd dcmitype.xsd dcterms.xsd escidocenumtypes.xsdescidocidtypes.xsd escidocprofile.xsd escidoctypes.xsdfilter.xsdmd-records.xsdmember-list.xsd member-ref-list.xsdmetadata.xsdrelations.xsdresources.xsd toc-view-member-reflist.xsd

xlink.xsd xml-schema.xsdxml.xsd xml200103.xsdcontainercreate.xsd containerlist xsd container.xsdfiltercontainers.xsdfiltermembers.xsdproperties.xsd struct-map.xsdtoc-view.xsdtoc.xsd

context-create.xsdcontext-list.xsd context-ref-list.xsdcontext.xsd filter-contexts.xsd filter-members.xsdcomponentsupdate.xsd components.xsdfilter-items.xsd item-create.xsditem-list.xsd item-ref-list.xsditem-update.xsd

item.xsd licences.xsd technicalmetadata.xsd filter-organizationalunits.xsd organizational-unitlist.xsd organizational-unitref-list.xsd organizationalunit.xsd diagnostics.xsd search-result.xsdsrw-types.xsdxcql.xsd staging-file.xsd grants-create.xsdgrants.xsduser-accountcreate.xsduser-accountupdate.xsduser-account.xsd

8

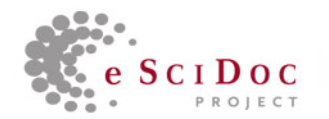

## Ebenen

- • XML-Austausch mit Basic Services
	- http://192.129.1.106:8080/ (18)
- XML-Austausch + XSLT
	- http://192.129.1.107:8080/ (
- •Item Access <u>XML</u> - <u>XSLT</u>
- Item Properties **XML** XSLT  $\bullet$
- Context Access XML XSLT •
- Organizational Unit Access XML XSLT •
- • SRU/SRW Interfaces
	- <u>Selbstbeschreibung</u>
	- <u>XML</u>

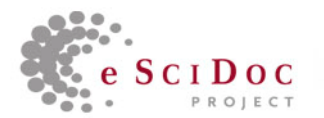

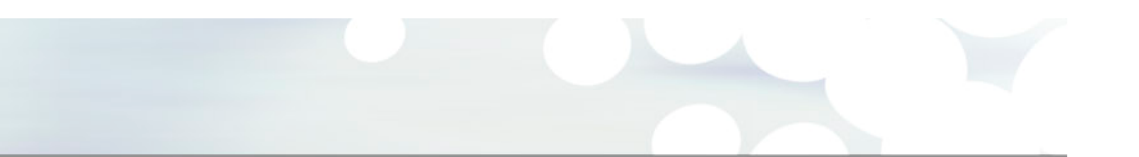

## Vielen Dank

Fragen?

10M.Dreyer 23.04.2007